### গণপ্রজাতন্ত্রী বাংলাদেশ সরকার মৎস্য ও প্রাণিসম্পদ মন্ত্রণালয় প্ৰশাসন-২ অধিশাখা www.mofl.gov.bd

৩০ মাঘ ১৪৩০ তারিখঃ ১৩ ফেব্রুয়ারি ২০২৪

নং-৩৩.০০.০০০০.১০৮.১১.০৪৫.২৩-১৭৯

# নিয়োগ বিজ্ঞপ্তি

মৎস্য ও প্রাণিসম্পদ মন্ত্রণালয়ের রাজস্ব খাতভুক্ত নিম্নোক্ত পদসমূহে অস্থায়ীভাবে সরাসরি নিয়োগের লক্ষ্যে পদের পার্শ্বে বর্ণিত শর্তে প্রকৃত বাংলাদেশী নাগরিকদের নিকট হতে অনলাইনে (http://mofl.teletalk.com.bd ওয়েব সাইটে) দরখান্ত আহবান করা যাচ্ছে:

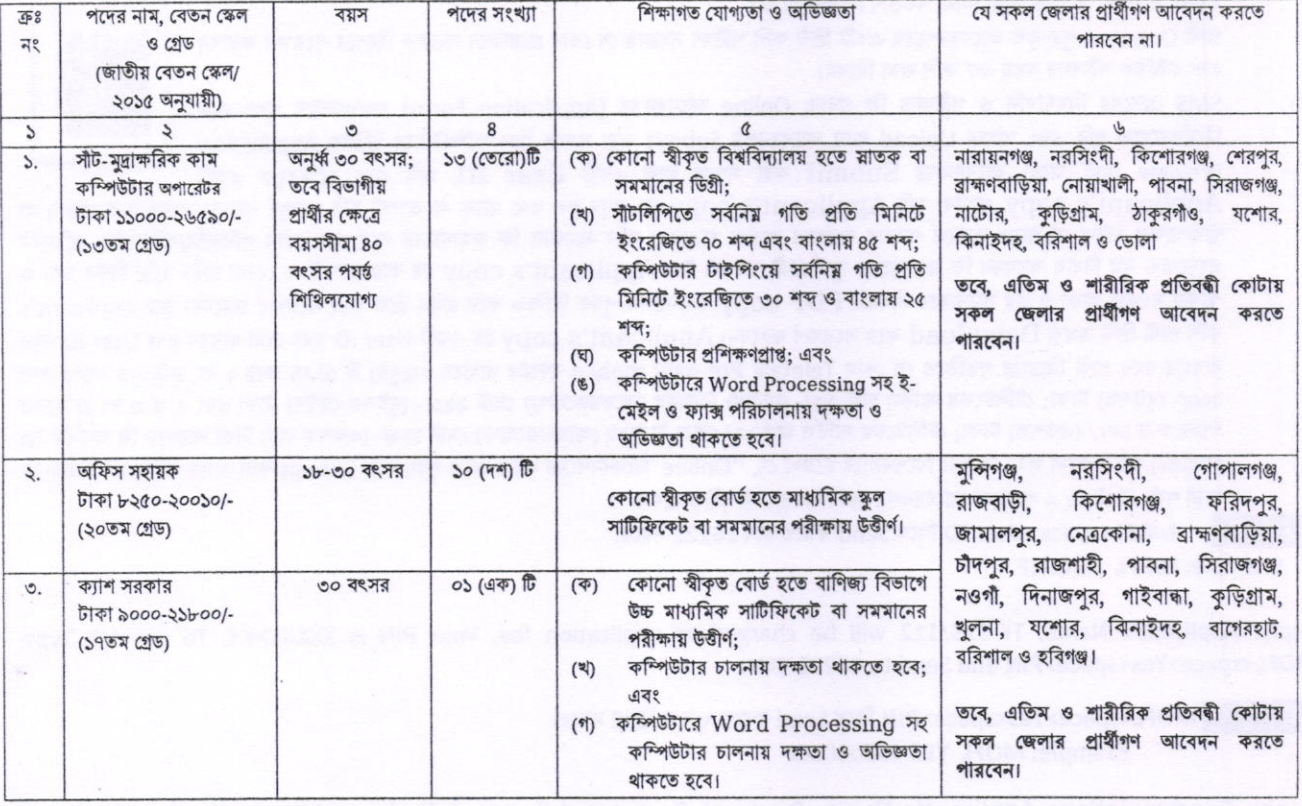

#### আবেদন ফরম পূরণ এবং পরীক্ষায় অংশ গ্রহণের ক্ষেত্রে নিম্নবর্ণিত শর্তাবলি অবশ্যই অনুসরণ করতে হবে:  $\frac{1}{2}$

- ০১/০২/২০২৪ খ্রি: তারিখে প্রার্থীর বয়সসীমা বিজ্ঞপ্তির ৩ নং কলামের বর্ণনা অনুযায়ী হতে হবে। তবে, মুক্তিযোদ্ধা/ শহীদ মুক্তিযোদ্ধাদের পূত্র-কন্যা এবং ক. শারীরিক প্রতিবন্ধীদের ক্ষেত্রে বয়সসীমা সর্বোচ্চ ৩২ বছর। বয়স প্রমাণের ক্ষেত্রে কোন এফিডেভিট গ্রহণযোগ্য নয়।
- সরকারি, আধা-সরকারি এবং স্বায়ত্তশাসিত প্রতিষ্ঠানে চাকরিরত প্রার্থীদের অবশ্যই যথাযথ কর্তৃপক্ষের অনুমতিক্রমে আবেদন করতে হবে। চাকরিরত 봭. প্রার্থীদের সকল শর্ত পূরণ সাপেক্ষে আবেদনপত্র পূরণের সময় Departmental Candidate এর ঘরে টিক চিহ্ন দিতে হবে। অন্যদের ক্ষেত্রে এই শর্ত প্রযোজ্য নয়। তবে, সকল চাকরিরত প্রার্থীকে মৌখিক পরীক্ষার সময় নিয়োগকারী কর্তৃপক্ষ কর্তৃক প্রদত্ত অনাপত্তি পত্রের মূলকপি জমা দিতে হবে।
- নিয়োগের ক্ষেত্রে সরকারের বিদ্যমান বিধি-বিধান এবং পরবর্তিতে এ সংক্রান্ত বিধি-বিধানে কোনো সংশোধন হলে তা অনুসরণ করা হবে। 키.
- লিখিত, ব্যবহারিক ও মৌখিক পরীক্ষায় অংশগ্রহণের জন্য কোন প্রকার টিএ/ডিএ প্রদান করা হবে না। ঘ.
- কর্তৃপক্ষ বিজ্ঞপ্তিতে উল্লিখিত পদের সংখ্যা হ্রাস/বৃদ্ধি এবং বিজ্ঞপ্তি বাতিল করার অধিকার সংরক্ষণ করেন। 9.
- এ নিয়োগ বিজ্ঞপ্তিতে বর্ণিত ছকের ১ ও ২ ক্রমিকের ( সীট-মুদ্রাক্ষরিক কাম কম্পিউটার অপারেটর ও অফিস সহায়ক) শূন্য পদ পূরণে " বাংলাদেশ চ. সচিবালয় (ক্যাডার বর্হিভূত গেজেটেড কর্মকর্তা এবং নন গেজেটেড কর্মচারী) নিয়োগ বিধিমালা, ২০১৪ (সংশোধিত ২০২০) এবং ৩নং ক্রমিকের (ক্যাশ সরকার) শূন্য পদে পূরণে "মন্ত্রণালয় ও বিভাগসমূহের হিসাব কোষের কর্মচারি নিয়োগ বিধিমালা, ২০১৮ অনুযায়ী অনুসরণ করা হবে।
- মৌখিক পরীক্ষায় অংশগ্রহণের সময় সকল সনদপত্রের মূল কপি প্রদর্শন করতে হবে এবং পূরণকৃত Application Formসহ সত্যায়িত একসেট ছ. ফটোকপি দাখিল করতে হবে। এছাড়া, জেলার স্থায়ী বাসিন্দার প্রমাণক হিসেবে ইউনিয়ন পরিষদ/পৌরসভা/সিটি কর্পোরেশন কর্তৃক প্রদত্ত সনদ, জাতীয় পরিচয়পত্রের ফটোকপি এবং আবেদনকারী মুক্তিযোদ্ধা/শহীদ মুক্তিযোদ্ধার পুত্র-কন্যার পুত্র-কন্যা হলে আবেদনকারী যে মুক্তিযোদ্ধা/শহীদ মুক্তিযোদ্ধার পুত্র-কন্যার পত্র-কন্যা এ মর্মে সংশ্লিষ্ট ইউনিয়ন পরিষদের চেয়ারম্যান/সিটি কর্পোরেশনের ওয়ার্ড কাউন্সিরসভার মেয়র/কাউন্সিলর কর্তৃক প্রদত্ত সনদের সত্যায়িত ফটোকপি দাখিল করতে হবে।
- অনলাইন ব্যতীত কোনো আবেদন গ্ৰহণ করা হবে না। জ.

নিয়োগ সংক্রান্ত যে কোন বিষয়ে নিয়োগকারী কর্তৃপক্ষের সিদ্ধান্তই চূড়ান্ত বলে গণ্য হবে। ৰ.

(for

### ৩. আবেদনপত্ৰ পৰণ সংক্ৰান্ত শৰ্তাবলি:

- পরীক্ষায় অংশগ্রহণে ইচ্ছুক প্রার্থীগণ http://mofl.teletalk.com.bd এই ওয়েবসাইটে আবেদনপত্র পূরণ করতে হবে। আবেদনের সময়সীমা নিম্নরূপ:  $(\overline{\Phi})$ (i) Online এ আবেদনপত্র পূরণ ও আবেদন ফি জমাদান শুরুর তারিখ ও সময়: ১৫/০২/২০২৪ খ্রি, সকাল ১০,০০ ট। (ii) Online এ আবেদনপত্র জমাদানের শেষ তারিখ ও সময়: ০৭/০৩/২০২৪ খ্রি. বিকাল ০৫.০০ টা। উক্ত সময়সীমার মধ্যে User ID প্রাপ্ত প্রার্থীগণ Online এ আবেদনপত্র Submit এর সময় থেকে ৭২ (বাহাত্তর) ঘন্টার মধ্যে এসএমএস এর মাধ্যমে পরীক্ষার ফি জয়া দিতে হবে।
- Online আবেদনপত্রে প্রার্থী তীর রজিন ছবি (দৈর্ঘ্য ৩০০ x প্রন্থ ৩০০ pixel) ও স্বাক্ষর (দৈর্ঘ্য ৩০০ x গ্রন্থ ৮০ pixel) স্ক্যান করে নির্ধারিত স্থানে  $(3)$ Upload করবেন। ছবির সাইজ সর্বোচ্চ 100KB ও স্বাক্ষরের সাইজ সর্বোচ্চ 60 KB হতে হবে।
- Online আবেদনপত্রে পুরণকৃত তথ্যই যেহেতু পরবর্তী সকল কার্যক্রমে ব্যবহৃত হবে, সেহেতু Online এ আবেদন Submit করার পূর্বেই পূরণকৃত সকল  $(5)$ তথ্যের সঠিকতা সম্পর্কে প্রার্থী নিজে শতভাগ নিশ্চিত হবেন।
- প্রার্থী Online এ পরণকৃত আবেদনপত্রের একটি প্রিন্ট কপি পরীক্ষা সংক্রান্ত যে কোন প্রয়োজনে সহায়ক হিসেবে সংরক্ষণ করবেন  $(\nabla)$ এবং মৌখিক পরীক্ষার সময় এক কপি জমা দিবেন।
- SMS প্রেরণের নিয়মাবলি ও পরীক্ষার ফি প্রদান: Online আবেদনপত্র (Application Form) যথাযথভাবে পূরণ করে  $($  $)$ নির্দেশনামতে ছবি এবং স্বাক্ষর Upload করে আবেদনপত্র Submit করা সম্পন্ন হলে কম্পিউটারে ছবিসহ Application Preview দেখা যাবে। আবেদনপত্ৰ Submit করা সম্পন্ন প্রার্থী একটি User ID, ছবি এবং স্বাক্ষরযুক্ত একটি

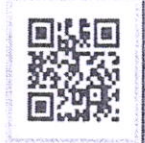

Applicant's copy পাবেন৷ যদি Applicant's copy তে কোন ভুল তথ্য থাকে বা অস্পষ্ট ছবি (সম্পূর্ণ কালো/ সম্পূর্ণ সাদা/ঘোলা) বা ছবি/স্বাক্ষর সঠিক না থাকে তাহলে পুনরায় আবেদন করতে পারবেন। তবে আবেদন ফি জমাদানের পরে আর কোন পরিবর্তন/পরিমার্জন/ পরিবর্ধন গ্ৰহণযোগ্য নয় বিধায় আবেদন ফি জমাদানের পূর্বে প্রার্থী অবশ্যই উক্ত Applicant's copy তে তার সাম্প্রতিক তোলা রঙিন ছবি, নির্ভুল তথ্য ও স্বাক্ষর সংযুক্ত থাকা ও এর সঠিকতার বিষয়টি PDF copy ডাউনলোড পূর্বক নিশ্চিত করে রঙিন প্রিন্ট করে সংরক্ষণ করবেন। উক্ত Applicant's কপি প্ৰাৰ্থী প্ৰিন্ট অথবা Download করে সংরক্ষণ করবেন। Applicant's copy তে একটি User ID নম্বর দেয়া থাকবে এবং User ID নম্বর ব্যবহার করে প্রার্থী নিয়োক্ত পদ্ধতিতে যে কোন Teletalk Pre-paid mobile নম্বরের মাধ্যমে ০২(দুই) টি SMS করে ১ নং ক্রমিকের পদের জন্য ২০০/- (দুইশত) টাকা; টেলিটকের সার্ভিস চার্জ ২৩/- (তেইশ) টাকাসহ (অফেরতযোগ্য) মোট ২২৩/- (দুইশত তেইশ) টাকা এবং ২ ও ৩ নং ক্রমিকের পদের জন্য ১০০/-(একশত) টাকা; টেলিটকের সার্ভিস চার্জ ১২/-(বার) টাকাসহ (অফ্রেরতযোগ্য) মোট ১১২/- (একশত বার) টাকা আবেদন ফি অনধিক ৭২ (বাহাতর) ঘন্টার মধ্যে জমা দিবেন। বিশেষভাবে উল্লেখ্য যে, ''Online আবেদনপত্রের সকল অংশ পরণ করে Submit করা হলেও পরীক্ষার ফি জমা না দেয়া পৰ্যন্ত Online এ পুরণকৃত আবেদনপত্র কোন অবস্থাতেই গৃহীত হবে না"।

প্ৰথম: SMS: **MOFL<space>User ID লিখে Send করতে হবে 16222 নম্বরে।** Example: MOFL ABCDEF

Reply: Applicant's Name, TK-223/112 will be charged as application fee. Your PIN is XXXXXXXX, To pay fee Type MOFL<space>Yes<space>PIN and Send to 16222 नघरत्न।

দ্বিতীয়: SMS: MOFL<space>Yes<space>PIN লিখে Send করতে হবে 16222 নম্বরে। Example: MOFL YES XXXXXXXX

Reply: Congratulations Applicant's Name. Payment Completed Successfully for MOFL Application for (Post Name) User ID is (ABCDEF) and Password (xxxxxxxx).

- $(\mathcal{D})$ প্ৰবেশপত্ৰ প্ৰান্তির বিষয়টি http://mofl.teletalk.com.bd অথবা মৎস্য ও প্ৰাণিসম্পদ মন্ত্ৰণলায় এর ওয়েবদাইট www.mofl.gov.bd এবং প্রার্থীর মোবাইল ফোনে SMS এর মাধ্যমে (শুধুমাত্র যোগ্য প্রার্থীদেরকে) যথাসময়ে জানানো হবে। Online তাবেদ-পত্রে প্রার্থীর প্রদত্ত মোবাইল ফোনে পরীক্ষা সংক্রান্ত যাবতীয় যোগাযোগ সম্পন্ন করা হবে বিধায় উক্ত নম্বরটি সার্বক্ষণিক সচল রাখা, SMS পড়া এবং প্রাপ্ত নির্দেশনা তাৎক্ষণিক অনুসরণ করা বাঞ্চনীয়।
- SMS এ প্রেরিত User ID এবং Password ব্যবহার করে পরবর্তীতে রোল নম্বর, পদের নাম, ছবি, পরীক্ষার তারিখ সময় ও স্থান/কেন্দ্রের নাম ইত্যাদি  $(\overline{Q})$ তথ্য সম্বলিত প্ৰবেশপত্ৰ প্ৰাৰ্থী Download পূৰ্বক রশ্জিন Print করে নিবেন। প্ৰাৰ্থী একই প্ৰবেশপত্ৰ দিয়ে লিখিত এবং মৌখিক পরীক্ষা অনৃষ্ঠিত হবে: প্রার্থী এই প্রবেশপত্রটি লিখিত পরীক্ষায় অংশগ্রহণের সময়ে এবং উত্তীর্ণ হলে মৌখিক পরীক্ষার সময়ে অবশ্যই প্রদর্শন করবেন।

(জ) শুধুমাত্র টেলিটক প্রি-পেইড মোবাইল ফোন থেকে প্রার্থীগণ নিয়বর্ণিত SMS পদ্ধতি অনুসরণ করে নিজ নিজ User ID এবং Password পুনরুদ্ধার করতে পারবেন।

(i) User ID জানা থাকলে: MOFL<space>Help<space>User<space>UserID & Send to 16222. Example: MOFL Help User ABCDEF & Send to 16222

(ii) PIN Number जाना थाकल: IVIOFL<space>Help<space>PIN<space>PIN Number & Send to 16222. User ID जाना थाकल: MOFL<space>Help<space>User<space>UserID & Send to 16222. Example: MOFL Help User ABCDEF & Send to 16222

(i) PIN Number জানা থাকলে: MOFL<space>Help<space>PIN<space>PIN Number & Send to 16222. Example: MOFL Help PIN XXXXXXXX & Send to 16222

(ঝ) বিজ্ঞপ্তিটি পত্রিকা ছাড়াও মৎস্য প্রাণিসম্পদ মন্ত্রণালয় এর ওয়েবসাইটে www.mofl.gov.bd অথবা QR Code স্ক্যান এর মাধ্যমে বাংলাদেশের একমাত্র রাষ্ট্রীয় মোবাইল অপারেটর টেলিটকের জবপোর্টাল https://alljobs.teletalk.com bd ওয়েবসাইটে সরাসরি প্রবেশ করেও বিজ্ঞপ্তিটি পাওয়া যাবে। নিয়োগ পরীক্ষার তারিখ, সময় ও অন্যান্য তথ্য http://mofl.teletalk.com.bd ওয়েবসাইট হতে জানা যাবে।

(ঞ) অনলাইনে আবেদন করতে কোন সমস্যা হলে টেলিটক নম্বর থেকে ১২১ নম্বর অথবা **alljobs.guery@teletalk.com.bd** বা administration-2@mofl.gov.bd ই-মেইলে যোগাযোগ করা যাবে। (Mail এর subject-এ Organization Name: MOFL, Post Name: \*\*\*, Applicant's User ID ও Contact Number অবশ্যই উল্লেখ করতে হবে।)

(ট) ডিক্লারেশন : প্রার্থীকে অনলাইন আবেদনপত্রের ডিক্লারেশন অংশে এই মর্মে ঘোষণা দিতে হবে যে, প্রার্থী কর্তৃক আবেদনপত্রে প্রদত্ত সকল তথ্য সঠিক এবং সত্যা প্রদত্ত তথ্য অসত্য বা মিথ্যা প্রমাণিত হলে অথবা কোনো অযোগ্যতা ধরা পড়লে বা কোনো প্রতারণা বা দুর্নীতির আশ্রয় গ্রহণ করলে কিংবা পরীক্ষায় নকল বা অসদুপায় অবলম্বন করলে, পরীক্ষার পূর্বে বা পরে এমনকি নিয়োগের পরে যে কোনো পর্যায়ে প্রার্থীতা বাতিল করা হবে এবং সংশ্লিষ্ট প্ৰাৰ্থীর বিরদ্ধে আইনগত ব্যবস্থা গ্ৰহণ করা হবে।

## ৪. প্ৰাৰ্থীৰ যোগ্যতা যাচাই:

প্রার্থী কর্তৃক প্রদত্ত কোনো তথ্য বা দাখিলকৃত কাগজপত্র জাল, মিথ্যা বা ভুয়া প্রমাণিত হলে কিংবা পরীক্ষায় নকল বা অসদুপায় অবলম্বন করলে সংশ্লিষ্ট প্রার্থীর প্রার্থীতা বাতিল করা হবে এবং তার বিরুদ্ধে যথাযথ আইনানুগ ব্যবস্থা গ্রহণ করা হবে। ভুল তথ্য/জাল কাগজপত্র প্রদর্শিত হলে পরীক্ষায় উত্তীর্ণ যে কোনো প্রার্থীর প্রার্থীতা বাতিল করার ক্ষমতা কর্তৃপক্ষ সংরক্ষণ করেন। মৌখিক পরীক্ষার সময় নিম্নবর্ণিত কাগজপত্রের মূলকপি প্রদর্শনপূর্বক প্রতিটির ০১টি করে সত্যায়িত ফটোকপি দাখিল করতে হবে:

(ক) প্রার্থীর সকল শিক্ষাগত যোগ্যতার সনদপত্র (প্রযোজ্য ক্ষেত্রে অজ্ঞিতার সনদপত্রসহ);

- (খ) প্রার্থী যে ইউনিয়ন/ পৌরসভা/ সিটি কর্পোরেশন/ক্যান্টনমেন্ট বোর্ডের বাসিন্দা সে ইউনিয়ন পরিষদের চেয়ারম্যান/পৌরসভার মেয়র/সিটি কর্পোরেশনের ওয়ার্ড কাউন্সিলর /ক্যান্টনমেন্ট বোর্ডের প্রধান নির্বাহী কর্মকর্তা কর্তৃক প্রদত্ত নাগরিকত্ব সনদপত্র;
- (গ) মহিলা কোটা ব্যতীত অন্যান্য কোটা দাবির সমর্থনে প্রার্থীকে সর্বশেষ নীতিমালা অনুযায়ী যথাযথ কর্তৃপক্ষ কর্তৃক প্রদত্ত সনদ /প্রমাণপত্রের সত্যায়িত ছায়ালিপি:
- (ঘ) আবেদকারী বীর মুক্তিযোদ্ধা/শহীদ মুক্তিযোদ্ধার পুত্র-কন্যার পুত্র-কন্যা হলে আবেদনকারী যে বীর মুক্তিযোদ্ধা/শহীদ মুক্তিযোদ্ধার পুত্র-কন্যার পুত্র কন্যা এ মর্মে সংশ্লিষ্ট ইউনিয়ন পরিষদের চেয়ারম্যান/সিটি কর্পোরেশনের ওয়ার্ড কাউন্সিলর ও পৌরসভার মেয়র/কাউন্সিলর কর্তৃক প্রদত্ত সনদের সত্যায়িত ফটোকপি দাখিল করতে হবে:
- (ঙ) ইউনিয়ন পরিষদের চেয়ারম্যান/পৌরসভার মেয়র/সিটি কর্পোরেশনের ওয়ার্ড কাউন্সিলর/প্রথম শ্রেণির গেজেটেড কর্মকর্তা কর্তৃক প্রদত্ত চারিত্রিক সনদপত্ৰ:
- (চ) জাতীয় পরিচয়পত্র /জন্ম সনদ (প্রযোজ্য ক্ষেত্রে) এর সত্যায়িত অনুলিপি:
- (ছ) Online -এ পুরণকৃত আবেদনপত্রের কপি (Applicant's copy);
- ৫. উপরে উল্লেখ করা হয়নি এমন যে কোনো বিষয়ে মৎস্য ও প্রাণিসম্পদ মন্ত্রণালয় কর্তৃক জারিকৃত বিধি-বিধান প্রযোজ্য হবে।

০৬/০৩/২০২৪ তারিখ পর্যন্ত সময়ের জন্য অপেক্ষা না করে হাতে যথেষ্ট সময় নিয়ে Online এ আবেদনপত্র পূরণ ও আবেদন ফি জমাদান করতে পরামর্শ দেয়া যাচ্ছে।

2010212028 (মোসাম্মৎ জোহরা খাতুন)

যুগ্মসচিব (প্ৰশাসন-২ অধিশাখা)

B সদস্য-সচিব বিভাগীয় নিৰ্বাচন কমিটি মৎস্য ও প্রাণিসম্পদ মন্ত্রণালয়।